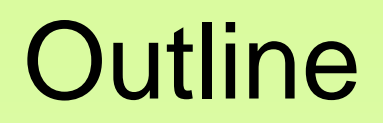

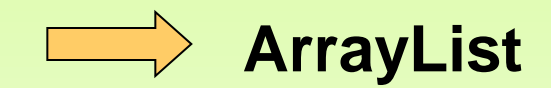

Copyright © 2012 Pearson Education, Inc.

- An **ArrayList** object stores a list of objects
- An ArrayList object grows and shrinks as needed, adjusting its capacity as necessary
- The **ArrayList** class is part of the **java.util** package
- You can reference each object in the list using a numeric index just like the arrays

• Index values of an ArrayList begin at 0 (not 1):

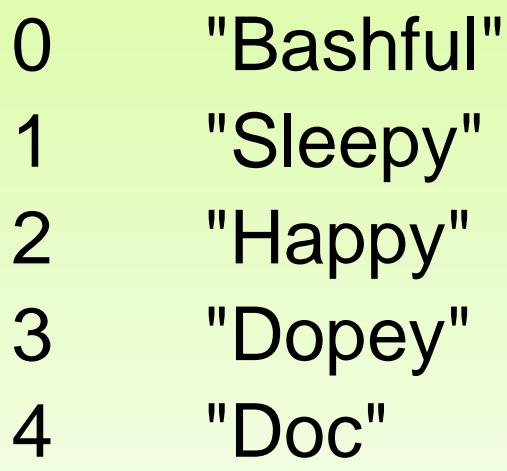

- Elements can be inserted and removed
- The indices of the elements adjust accordingly

**ArrayList<String> cityList = new ArrayList<String>();**

**//Add some cities in the list cityList.add("London"); // cityList now contains [London] cityList.add("Denver"); // cityList now contains [London, Denver] cityList.add("Paris"); // cityList now contains [London, Denver, Paris] cityList.add("Ankara"); // cityList now contains [London, Denver, Paris, Ankara]**

• See **<TestArrayList.java>**

### ArrayList Methods

- **ArrayList() Creates an empty list.**
- **add(o: Object): boolean Appends a new element o at the end of this list.**
- **add(index: int, o: Object): void Adds a new element o at the specified index in this list.**
- **clear(): void Removes all the elements from this list.**

#### ArrayList Methods

- **contains(o: Object): boolean Returns true if this list contains the element o.**
- **get(index: int): Object Returns the element from this list at the specified index.**
- **indexOf(o: Object): int Returns the index of the first matching element in this list.**
- **isEmpty(): boolean Returns true if this list contains no elements.**

Copyright © 2012 Pearson Education, Inc.

#### ArrayList Methods

- **lastIndexOf(o: Object): int Returns the index of the last matching element in this list.**
- **remove(o: Object): boolean removes the element o from this list.**
- **size(): int returns the number of elements in this list.**
- **remove(index: int): boolean removes the element at the specified index.**
- **set(index: int, o: Object): Object sets the element at the specified index.**

• The type of object stored in the list is established when the ArrayList object is created:

**ArrayList<String> names = new ArrayList<String>();**

**ArrayList<Book> list = new ArrayList<Book>();**

- An ArrayList object cannot store primitive types, but wrapper classes are used instead.
- See <Beatles.java>

```
//********************************************************************
// Beatles.java Author: Lewis/Loftus
//
// Demonstrates the use of a ArrayList object.
//********************************************************************
import java.util.ArrayList;
public class Beatles
{
    //-----------------------------------------------------------------
    // Stores and modifies a list of band members.
    //-----------------------------------------------------------------
    public static void main (String[] args)
    {
       ArrayList<String> band = new ArrayList<String>();
       band.add ("Paul");
       band.add ("Pete");
       band.add ("John");
       band.add ("George");
continue
```
#### **continue**

 **}**

**}**

```
 System.out.println (band);
 int location = band.indexOf ("Pete");
 band.remove (location);
 System.out.println (band);
 System.out.println ("At index 1: " + band.get(1));
 band.add (2, "Ringo");
 System.out.println ("Size of the band: " + band.size());
 int index = 0;
 while (index < band.size())
 {
    System.out.println (band.get(index));
    index++;
 }
```
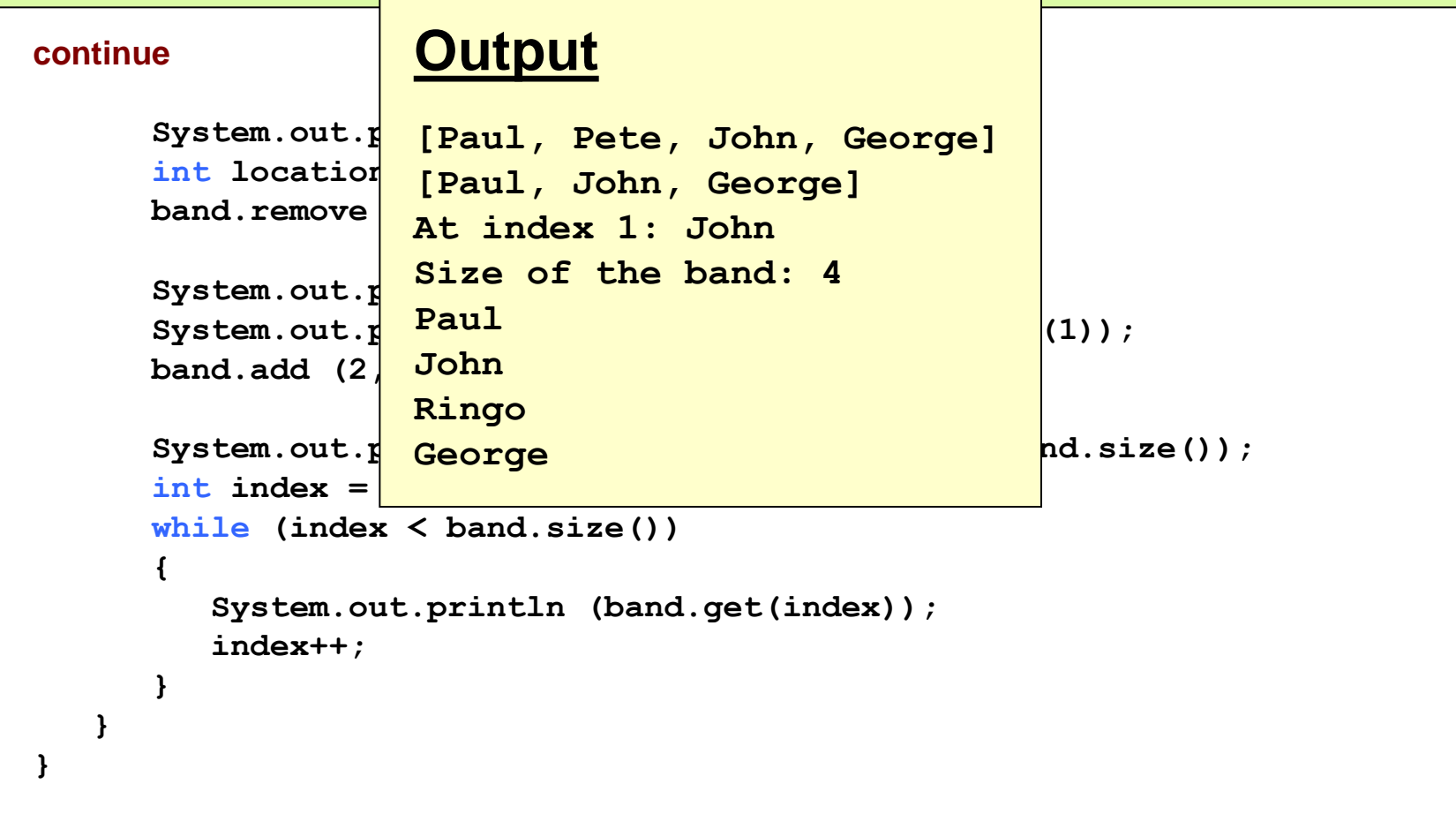

#### **Examples**

- See **<ReverseFile.java>**
- See **<CountVowels.java>**
- See **<CountWords.java>**